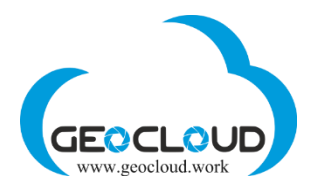

## Recommendations for software vendors

Dear software vendor,

We are welcome you a[t www.geocloud.work](http://www.geocloud.work/)

To start testing your software at the GeoCloud platform, please follow the following procedure:

- 1. Register yourself at the GeoCloud and \$10 bonus will be added to your account automatically.
- 2. Discuss with Geocloud's support team regarding the implementation of your software licensing policy.
- 3. Select one or several of the following self-service computers with configuration matching your software requirements.

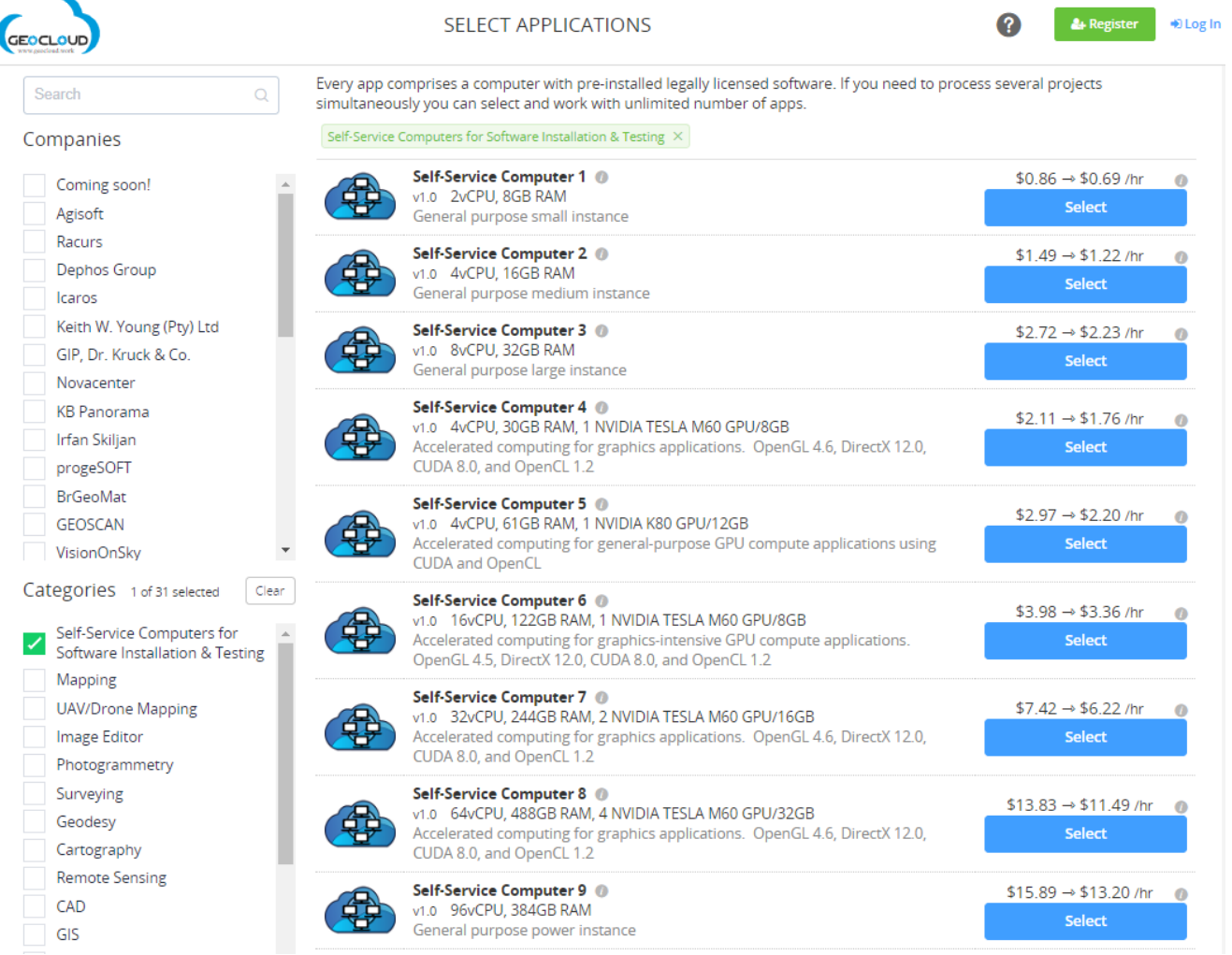

GeoCloud Ltd. Reut 7, Hod-Hasharon, 4529607, Israel [www.geocloud.work](http://www.geocloud.work/) [| info@geocloud.work](mailto:info@geocloud.work)

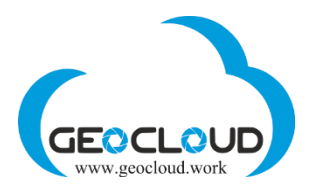

- 4. If you need any other computer configuration, please discuss it with our support team.
- 5. Install your software on one or several of the selected computers and test it.
- 6. If your test was successful and you want to add your software to the list of our available software products, please stop the computer you were testing your software , but do not delete it, and contact our technical team, so they will preserve it as an image until a few next steps will be completed and then final application will be created and linked to the GeoCloud.
- 7. Choose sales model convenient for you: Pay-per-Use or Period Subscription or both.
- 8. Define prices for each of the models. GeoCloud business development team can help you with that.
- 9. Sign the Agreement between your company and GeoCloud Ltd.
- 10. Provide support team with the following:
	- a. Name of your company with logo you want to see on www.geocloud.work
	- b. Address of your company and contact information
	- c. Software category and technical features
	- d. Logo of your software
	- e. Web-link to your web-site
	- f. Web-link to manuals or description of your software
	- g. Manuals of your software in PDF (will be placed on the computer with your software)
	- h. Data samples (will be place on the computer with your software)

All this information will be kept in the Geocloud database, and only the vendor's/software name, the software description part and the logo will be visible on [www.geocloud.work](http://www.geocloud.work/)

- 11. After the agreement signed, support team will take the computer, where you have installed your software, and will create an Application from that. Every Application comprises the AWS based computer/instance, Windows OS, with your software installed, manuals, data samples, LibreOffice, FileZilla, and any additional (upon your request) free software relevant to the software category.
- 12. During the preparation process the Application is in the "hidden" mode, therefore it is visible and could be accessible only by you and the Geocloud staff.
- 13. After your final acceptance test and approval, your Application will be released to our customers.

We wish you success with your software on [www.geocloud.work](http://www.geocloud.work/)